# Free Download

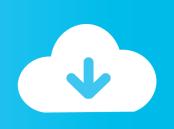

#### Microsoft Word Spacing Between Lines Mac

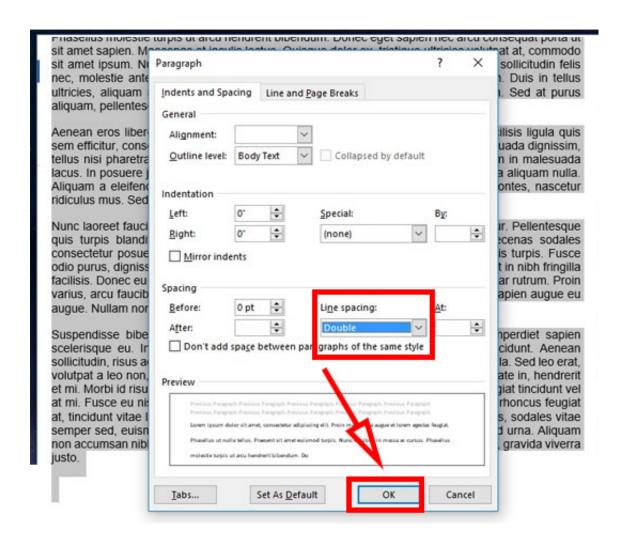

Microsoft Word Spacing Between Lines Mac

# Free Download

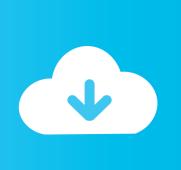

However, the text needs to be on two lines and the leading between the two lines is huge. You can make a document look however you need it to look Just follow these tips to adjust the spacing between lines and paragraphs.. 5 (Leopard) Processor: Intel I am placing text on top of a jpeg that has a fill in the blank space on it.

- 1. microsoft word spacing between lines
- 2. microsoft word spacing between lines problems
- 3. microsoft word change spacing between lines

Adjusting the space between linesBy Faithe Wempen You're probably familiar with the terms single spacing (one line of space between every line of type) and double spacing (two lines).. In Microsoft Word, the Spacing feature lets you fine-tune the spacing between lines to any precise amount you want.. The only way I could figure how to do it since the box is at an angle is to use Word Art.. Word for Office 365 Word for Office 365 for Mac Word for the web Word 2019 Word 2016 Word 2013 Word 2010 Word 2016 for Mac Word for Mac 2011 More.

#### microsoft word spacing between lines

microsoft word spacing between lines, microsoft word spacing between lines too big, microsoft word spacing between lines problems, microsoft word spacing between lines default, microsoft word change spacing between lines, microsoft word double spacing between lines, microsoft word weird spacing between lines, microsoft word no spacing between lines, microsoft word remove spacing between lines, how do i change spacing between lines in microsoft word, ms word spacing between lines, microsoft word adjust spacing between lines Flipboard For Mac Download

Remove Space Between Lines in Word Single Line Spacing Spacing Microsoft Word Operating System: Mac OS X 10.. Microsoft Word Spacing Between Lines MachineFormatting a document with the many tools offered in Word 2011 for Mac is a piece of cake. download autorun bolt slim.exe

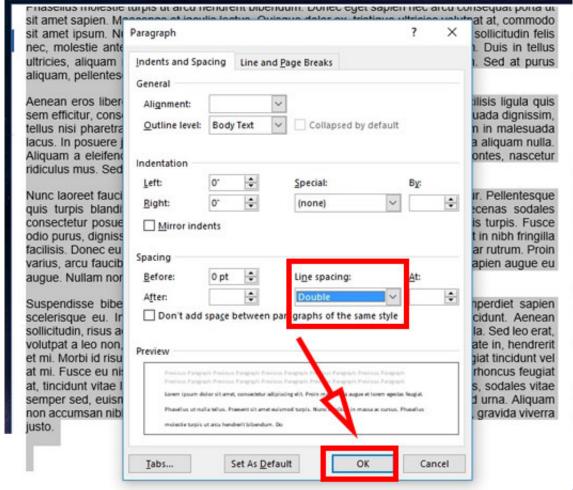

**Usb Driver Download Omnikey** 

Smart Card Reader

### microsoft word spacing between lines problems

#### Richtlijn Arbeidsmiddelen Pdf

Then, on the Home tab, click the Line Spacing button and choose an option on the drop-down list.. Less You can control the vertical space between the lines of text in your document by setting the line spacing. To change the spacing between lines, select the lines whose spacing you want to change, or simply put the cursor in a paragraph if you're changing the line spacing throughout a paragraph (if you're just starting a document, you're ready to go).. Sep 02, 2012 Learn how to change the default paragraph and line spacing back to 1 line with no spacing between paragraphs. Driver 1020 Hp Laserjet Printer

## microsoft word change spacing between lines

bootrec rebuildbcd total identified windows installations 0

b0d43de27c Microsoft Dynamics Mac Compatible

b0d43de27c

Mute Track Garageband Ipad